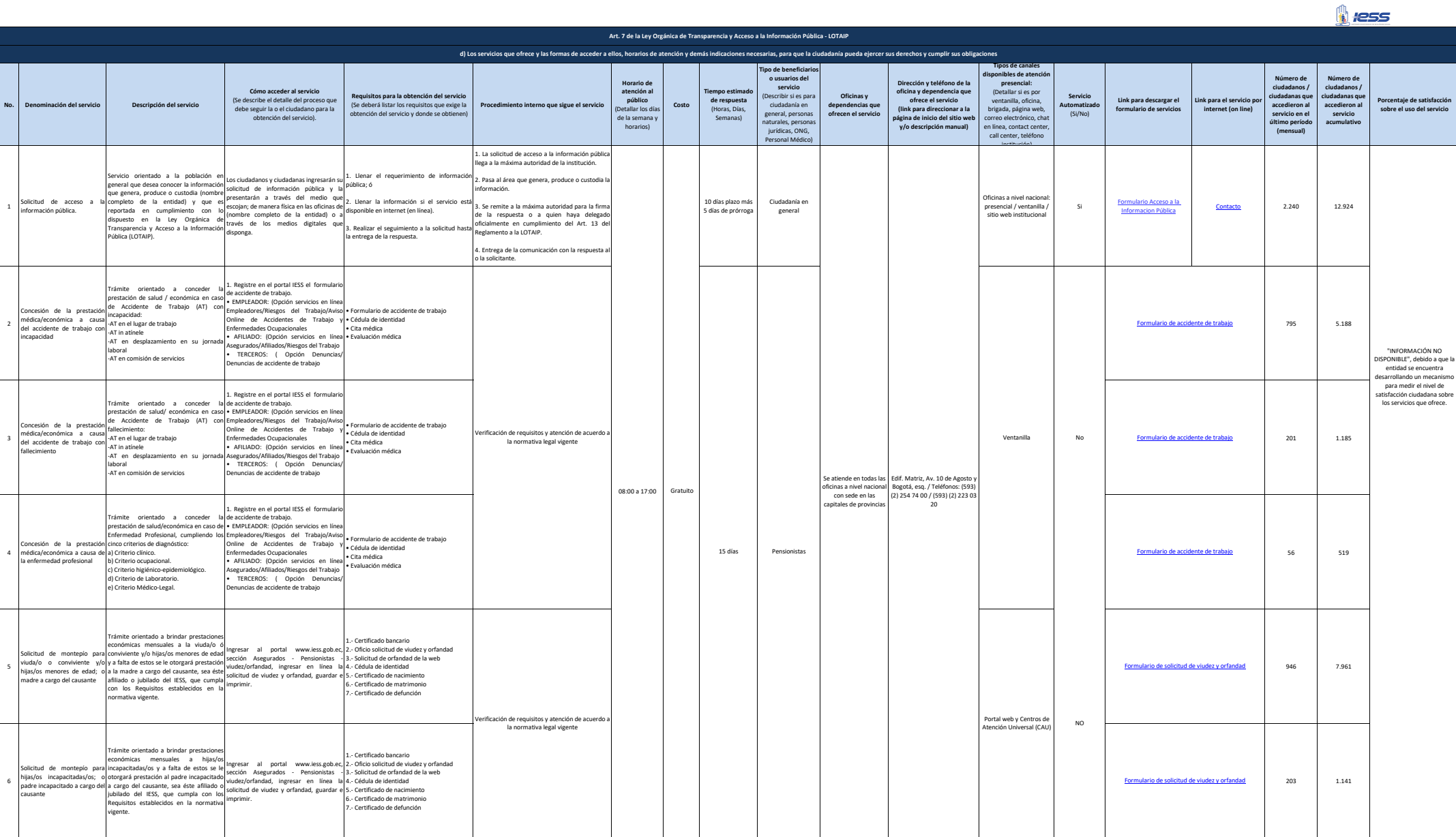

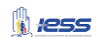

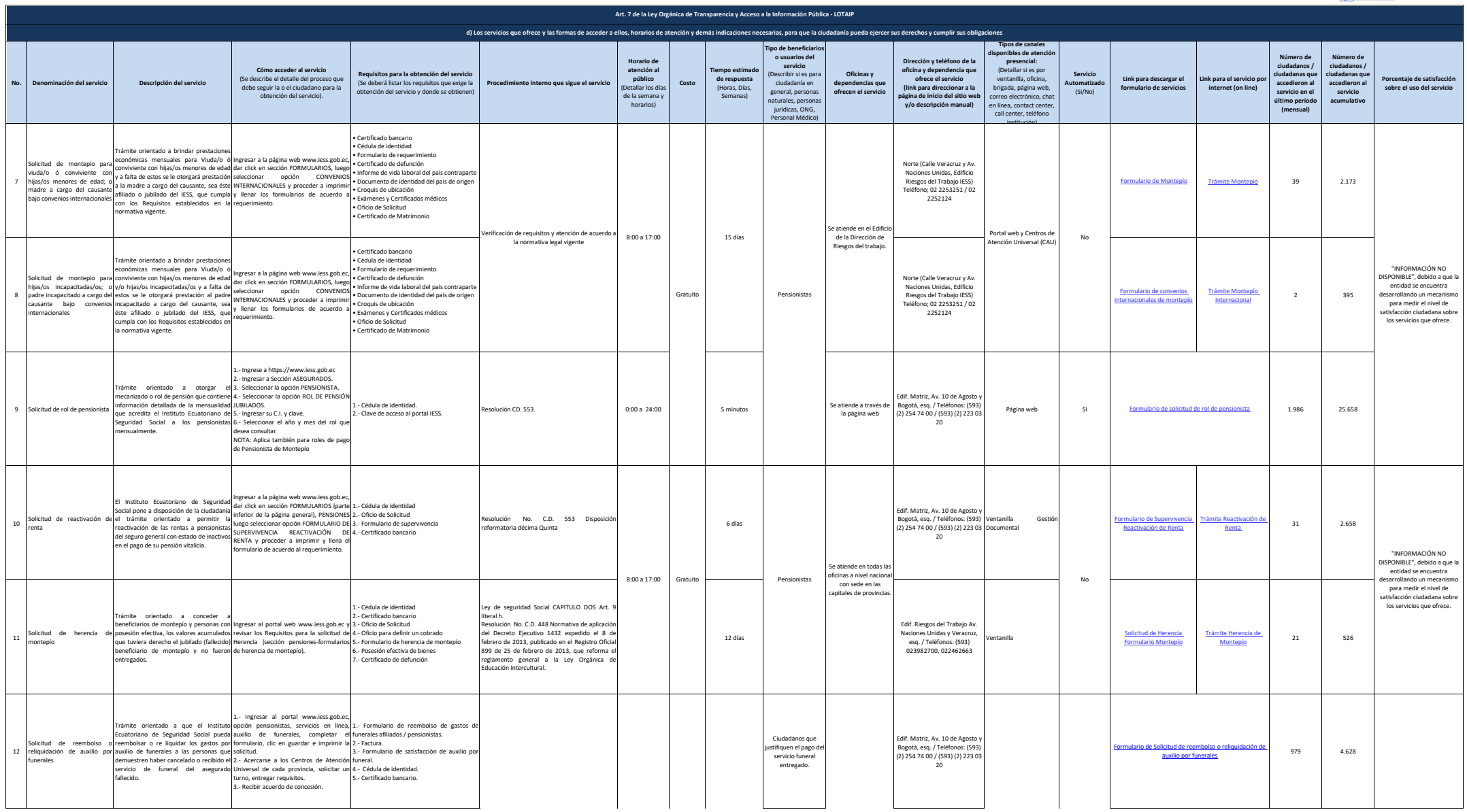

**N** less

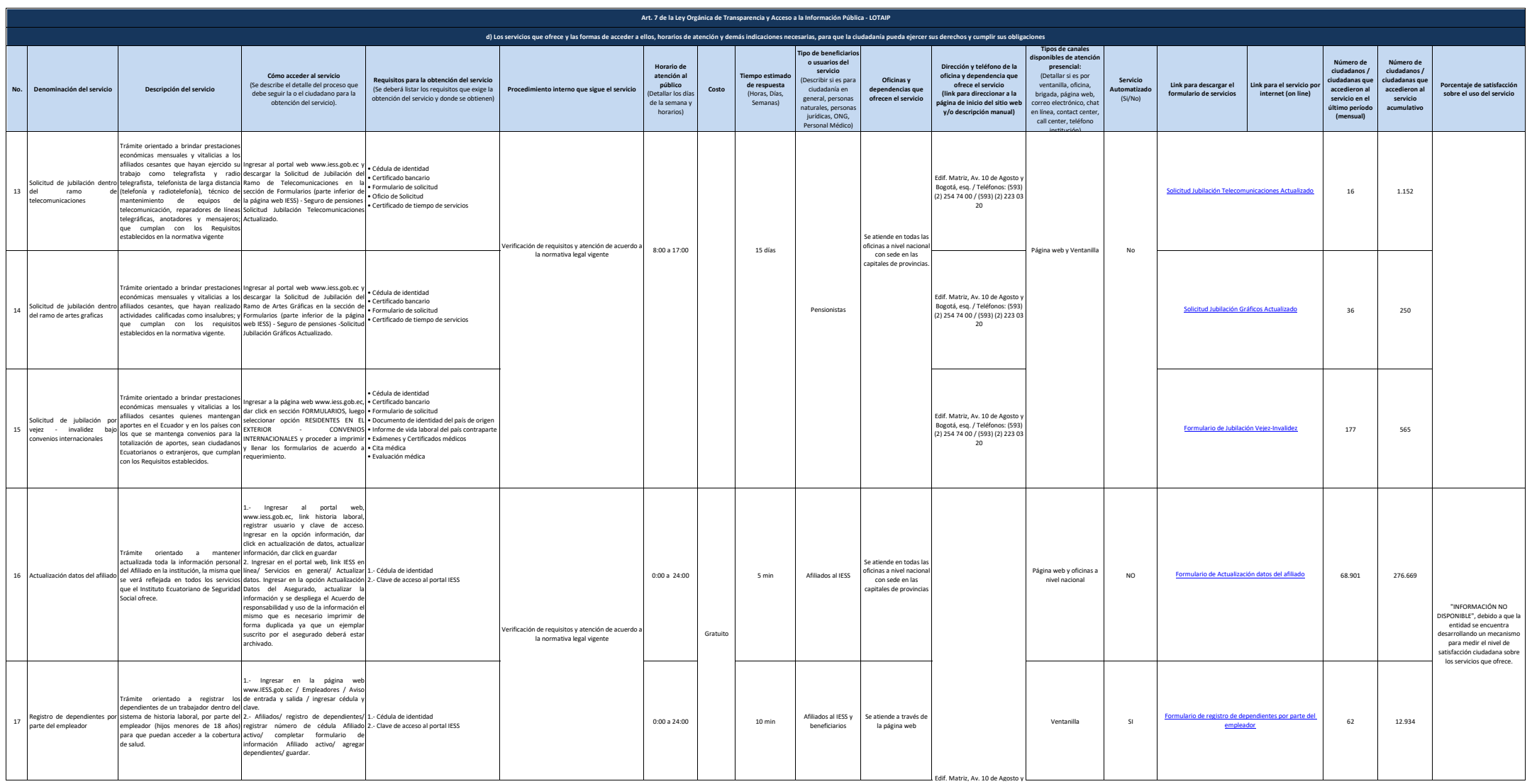

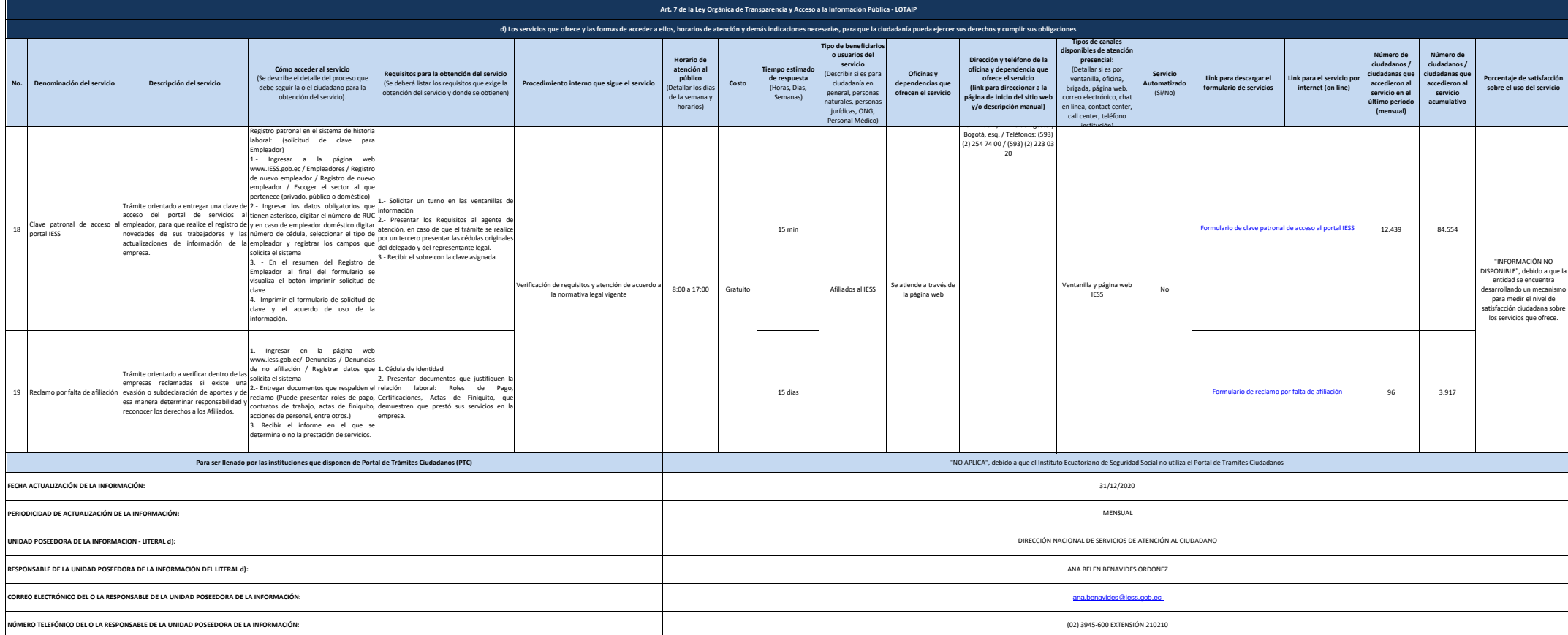

**N** less